## Photoshop 2021 (Version 22.0.1) (LifeTime) Activation Code [Latest] 2022

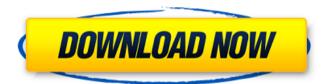

1/20

Photoshop 2021 (Version 22.0.1) Crack + With Product Key

\*\*Adobe Illustrator\*\* Now let's take a look at the other industry standard image-editing program, Adobe Illustrator. In general, Illustrator is designed for creating 2D graphics of static content such as website design and layout. While not perfect for video editing, Illustrator does

help you design your video. Unlike Photoshop, which is a raster editing program, Adobe Illustrator is a vector graphics creation program that works primarily through a WYSIWYG (What You See Is What You Get) interface with special drawing tools. Because it's a vector graphics creation program, Illustrator's files are made of a series of lines, arcs,

and other geometric shapes that are positioned and connected to create images and layouts. Illustrator does have a collection of vectors that are drawn from start to finish for you. Still, for most of the work you will do you have to use the special art tools that require you to draw directly using the mouse.

Photoshop 2021 (Version 22.0.1) Crack+ Serial Key

It's a no-brainer for people who learn Photoshop the hard way. If you're not sure, you can download a 30-day trial version to make sure it works for you. But for people who already know how to work Photoshop, using Elements to get up to speed with the latest features is a cheap and easy way to get up to speed. If you can't afford Photoshop,

Elements is still a great software to learn how to create highquality images. On this course, you will learn how to use Photoshop Elements to edit your images, create new high-quality images, or both. It will show you how to quickly fix common photo problems, including color correction, exposure, and white balancing. This course is for you if you are a: Photographer

(understand basic Photoshop concepts, but want to see the latest and greatest features) Designer (that want to create high-quality, professional-quality graphics) We will: - Use the full professional version of Photoshop (working with the latest and greatest features available). - Explore the latest tools for making your photos look amazing. - Perfect your

creative and technical skills with Elements. - Become an expert in Photoshop. - Experiment with the latest features and techniques. - Be inspired by the latest high-quality images in the Adobe Stock library. - Spend more time designing, and less time fixing. - Learn how to use Photoshop Elements. - Learn how to use Photoshop Elements. Ready to learn? Grab your

8/20

computer and let's get started! You Will Learn how to Get the Best Results Using Photoshop Elementsa>Zupan / A new background a681f4349e Photoshop 2021 (Version 22.0.1) With Product Key

Q: checkbox value for c# I have a series of checkboxes: Select Check 1 Check 2 Check 3 Check 4 I was wondering if it is possible to add a checkbox, I want to be able to detect the value of the checked boxes. Example I want to do If chk1 is checked, then chk2 and chk4

checkboxes are automatically checked. A: Try this. It will check all the checkboxes if any one checkbox is checked. If you want to check checkbox only then check the condition. \$(function()\{ \\$('input\[type="che\] ckbox"]').change(function(){ if(\$(this).attr('checked')) { \$(this) ).parent().siblings('input[type="c heckbox"]').attr('checked',true); } else { \$(this).parent().siblings('

input[type="checkbox"]').attr('ch
ecked',false); } }); }); A: \$('input
[type="checkbox"]').change(func
tion ()

What's New In?

Novel drug delivery systems for the treatment of atopic dermatitis. Atopic dermatitis (AD) is a common chronic skin disease which often causes

serious complications such as pruritus, sleep disturbance and alopecia. There is a growing need to develop novel and more efficient therapeutic methods for the treatment of AD. This review focuses on the recent advances in the development of novel drug delivery systems for the treatment of AD. A number of different classes of drugs are available for the treatment of

AD, but they often only exhibit satisfactory effects in a limited percentage of AD patients. In this review, the different classes of drugs for the treatment of AD and the current available novel drug delivery systems are discussed. It is also critically evaluated whether these different drug delivery systems show improved therapeutic effects in AD patients.Q: Traefik gRPC to

nginx reverse proxy, strange behaviour I'm trying to get traefik 1.7.2 working with a gRPC endpoint. I'm able to get a small working example working, but I'm having issues with the reverse proxy. The traefik docs mention the following two sections: Traefik can be used as Reverse proxy server What that means is that we can proxy a gRPC call to an external gRPC

server and then connect to that service's gRPC server internally (from the inside) over a local network. The traefik docs do not mention how you define the paths used in the reverse proxy option, however they do mention the following: A Note about the path used in the example: The default path is "/." (see :Path option). The port numbers are hard coded in the example. If

you wish to use a full path, use a "prefix" as described above (for example: "/") If I use "/", everything works, which means that the default path is "/". But if I do set the path to '/foo' in the frontend then the gRPC call never hits the backend. I've simplified the code to something I feel is minimal. I'm not including any logs as I'm not sure what's going on and I'm

## **System Requirements:**

Minimum: OS: Windows 7, 8, 8.1, 10 Processor: Intel Core i5 (2.8 GHz or equivalent) or AMD Athlon 64 X2 (2.2 GHz or equivalent) Memory: 4 GB RAM Graphics: DirectX 11 graphics card with 1 GB VRAM (Nvidia/ATI/AMD) DirectX: Version 11 Network: Broadband

18 / 20

## Internet connection Storage: 2 GB available space Additional Notes: A Steam client is required to play this game.

https://dzambelis.co.uk/advert/photoshop-2021-version-22-4-1-product-key-

free-3264bit-2022-latest/

https://arabamericanbusinesscommunity.org/wp-content/uploads/2022/06/tarlaro.pdf

https://swisshtechnologies.com/photoshop-2021-version-22-4-2-download-mac-win/

https://suisse-trot.ch/advert/adobe-photoshop-2022-version-23-serial-number-serial-key-free-download-x64/

https://volektravel.com/wp-content/uploads/2022/06/garglen.pdf

https://plans4creativewoodworking.com/photoshop-2022-jb-keygen-exe-x64/

https://juibechohardpers.wixsite.com/abrepitchcost/post/photoshop-2022-x64-april-2022

https://bloomhomeeg.com/wp-content/uploads/2022/06/Photoshop\_2021\_Version\_2231.pdf

https://laissezfairevid.com/wp-content/uploads/2022/06/Adobe\_Photoshop\_CC.pdf

https://coachfactor.it/photoshop-cc-2019-version-20-product-key-free-download-win-mac/

http://www.gurujijunction.com/uncategorized/adobe-photoshop-cc-2015-version-17-serial-number-serial-kev-free-latest/

https://smartbizad.com/advert/photoshop-cs3-keygen-only-download/

 $\underline{https://ibipti.com/adobe-photoshop-2021-version-22-4-crack-mega-activator/}$ 

 $\underline{https://afroworld.tv/upload/files/2022/06/d7bxBeUgmdIEbX1I4Nvf} \ \ 30 \ \ 4f56dc42331bc47646 \\ \underline{a2fddb191eecd7} \ \ file.pdf$ 

https://northshorerealtysanpancho.com/advert/adobe-photoshop-cc-2018-version-19-hack-patch-2022-latest/

 $\frac{https://friendship.money/upload/files/2022/06/hqCeXywdax4CR5TXS4ri~30~8c0d8e0b183667d50369532c3d20a4d4~file.pdf}{}$ 

https://eqsport.biz/adobe-photoshop-2022-version-23-1-keygen-crack-serial-key-incl-product-key-free-download-2022-latest/

https://coda-ir.org/photoshop-2021-for-windows/

https://emealjobs.nttdata.com/en/system/files/webform/bounbraz898.pdf

http://implicitbooks.com/advert/photoshop-cs4-keygen-x64/